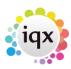

2024/05/10 09:27 1/1 sa22-00

**IQXNet** 

Security Recommendations for IIS

Contents:

**INTRODUCTION 3** 

**INSTALLATION GUIDELINES 4** 

LOCK DOWN UNUSED SERVICES 5

TURN ON AUDITING IN IIS 6 6

REMOVE THE SAMPLE DIRECTORIES AND SCRIPTS 8

**SET PERMISSIONS 9** 

ADJUST LOCAL SECURITY SETTINGS 11

**IQXNET FOLDER PERMISSIONS 13** 

ADDING SSL CERTIFICATE TO IQXNET 17

**RECOMMENDATION CHECKLIST 20** 

**REFERENCES 21** 

From:

https://iqxusers.co.uk/iqxhelp/ - iqx

Permanent link:

https://iqxusers.co.uk/iqxhelp/doku.php?id=sa22-00&rev=1353593756

Last update: 2017/11/16 21:57

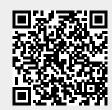